A grade pode ser substituída por um artefato, que aumenta a superfície de contato, feito com um pedaco de tela mosquiteiro e uma garrafa PET (Figura 4).

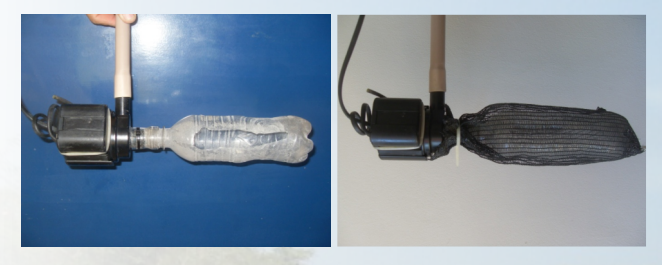

Figura 4. Adaptação de uma grade de maior superfície, utilizando-se tela mosquiteiro e garrafa PET.

O indutor da motobomba é blindado com massa endurecida e não exige manutenção, porém deve-se limpá-lo utilizando água corrente e escova. O cabo de energia elétrica pode romper-se quando é mantido muito esticado durante o funcionamento da motobomba ou quando esta é suspensa, conforme se observa na Figura 5a. Esse rompimento ocorre geralmente na base do indutor, durante o manuseio para limpeza, e não permite recuperação. Uma maneira de minimizar esse problema é prender o cabo em um lacre de plástico (Figura 5b).

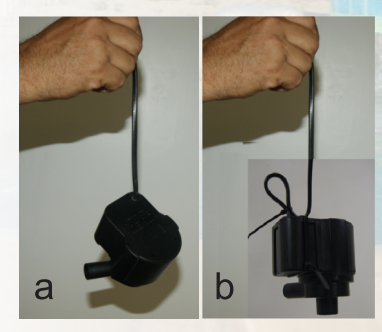

Figura 5. a) Modo incorreto de segurar a motobomba pelo cabo: b) Proteção do cabo contra manusejo inadeguado.

# Considerações finais

Apesar de ser relativamente barata, a motobomba submersa é o investimento industrializado de maior valor do Sisteminha Embrapa. O seu funcionamento é dependente do manejo da água no tangue de criação dos peixes. Portanto o usuário que quiser economizar na reposição das motobombas e mantê-las funcionando por um longo período de tempo, deve seguir as recomendações contidas neste folheto.

# **Equipe**

Luiz Carlos Guilherme - luiz.quilherme@embrapa.br Janaina Mitsue Kimpara - janaina.kimpara@embrapa.br Laurindo André Rodriques - laurindo.rodriques@embrapa.br Pesquisadores da Embrapa Meio-Norte

Francisco de Assis David da Silva - francisco.david-silva@embrapa.br Analista da Embrapa Meio-Norte

Admilson Ribeiro de Sousa - admilson.sousa@embrapa.br Pedro Pereira Neves - pedro.neves@embrapa.br Francisco das Chagas Mota de Brito José Ilson dos Santos Odival Ferreira do Amaral - odival.amaral@embrapa.br José de Ribamar Sousa Correia - jose.correia@embrapa.br Ivana Maria Aragão Lima - ivana.aragao@embrapa.br Francisco José do Nascimento Antônio Francisco Costa Silva Francisco das Chagas Diniz França Assistentes da Embrapa Meio-Norte

# **Fotos**

José de Ribamar Sousa Correia - jose.correia@embrapa.br

# **Arte final**

Ivana Maria Aragão Lima - ivana.aragao@embrapa.br Luiz Elson de Araujo Fontenele - elson.fontenele@embrapa.br

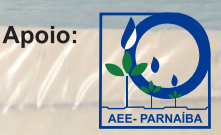

A solicitação deste documento deverá ser feita à

**Embrapa** 

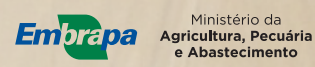

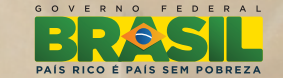

Tiragem: 3.000 exemplares Novembro/2012 - Parnaíba/Pl

# Sistema integrado<br>alternativo para<br>produção de<br>alimentos

# **Agricultura familiar**

# Manutenção das<br>motobombas submersas

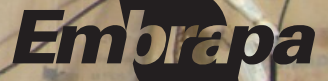

# Sistema integrado alternativo para produção de alimentos

# Agricultura familiar

# Manutenção das motobombas submersas

A motobomba submersa produz intensa movimentação da água e, por isso, pode ser considerada o coração do Sisteminha Embrapa. Ela é responsável por toda a circulação da áqua disponível para a criação dos peixes e das outras atividades integradas. Além de silenciosa, possui entrada de água padrão de 2,4 cm e saída de 1,9 cm, cabo de energia de 180 cm, vazão de 1.950 L/h e coluna d'água de 2,1 m. Seus componentes elétricos são totalmente imersos em resina epóxi.

No modelo mais simples do Sisteminha Embrapa. contendo apenas um tanque de 5.000 L para criação de peixes (30 kg de peixes/ciclo), são necessárias duas motobombas. Uma é colocada na margem do tanque para fazer circular a água (vórtex) e concentrar os resíduos no centro; a outra serve para abastecer o biofiltro (medusa), onde é realizada a oxidação da amônia, formando o nitrato (Figura 1).

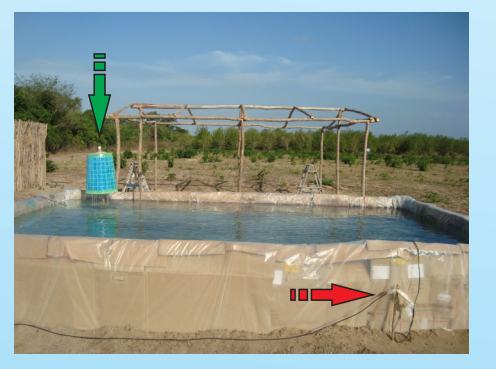

Figura 1. As setas verde e vermelha indicam os locais de instalação das motobombas, biofiltro e margem do tangue respectivamente.

As seguintes partes constituem as motobombas e são essenciais ao uso no Sisteminha Embrapa: indutor, anel de vedação, conjunto impulsor (coxins, induzido, rotor e eixo), voluta e grade. Essas peças encontram-se marcadas com x na Figura 2. As demais partes contidas na ilustração são consideradas acessórios dispensáveis.

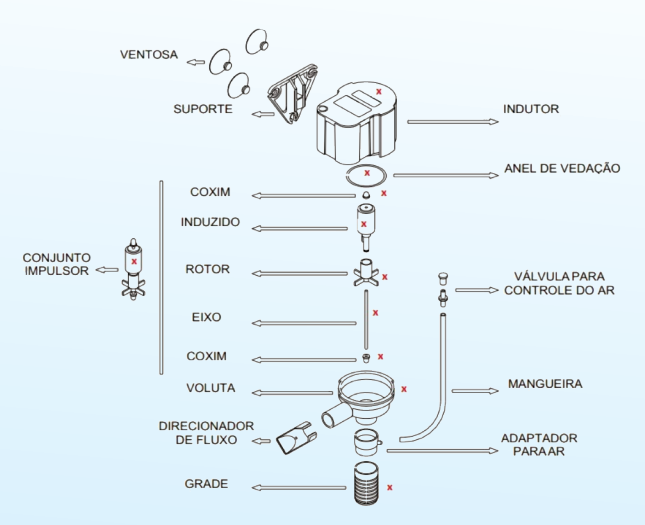

Figura 2. Partes básicas da motobomba submersa. Fonte: Manual do proprietário.

As motobombas podem funcionar por 24 horas, sem necessidade de parada para descanso. A sua potência é 30 W e apresentam baixo consumo de energia. São muito simples de operar e suas partes móveis facilitam a limpeza e podem ser substituídas. Mesmo com baixa possibilidade de apresentarem defeito, pelo uso contínuo, consegue-se prolongar a sua vida útil realizando semanalmente a limpeza dos seus componentes internos. As motobombas são desmontadas a partir da voluta, que deve ser girada até que seus encaixes e os do indutor estejam alinhados. A retirada e colocação da voluta devem ser feitas com cuidado, evitando flexioná-la lateralmente. Esse cuidado é para não danificar o eixo do conjunto impulsor ou quebrá-lo, no caso de eixo de porcelana.

Após desprender a voluta, são retirados o conjunto impulsor e a borracha de vedação. O conjunto impulsor deve ser desmontado para limpeza. Os coxins são desprendidos das pontas dos eixos e tudo deve ser lavado com água e escova, cuidando para não perder as pecas pequenas. Durante a montagem, deve-se considerar a sequinte ordem: monta-se primeiro o conjunto impulsor, introduzindo o eixo no rotor e fixando os coxins nas duas extremidades do eixo; coloca-se a borracha de vedação no indutor; o conjunto impulsor é colocado dentro do indutor e, por último, fecha-se a motobomba com a voluta.

Existem dois tipos de eixo, um de aco e outro de porcelana. O eixo de aço é o que vem instalado de fábrica.

É a parte que sofre mais desgaste. Se for observada intensificação do desgaste entre duas revisões, ele deve ser trocado por outro novo. A colocação da motobomba no tanque em posição que não lhe dá estabilidade, pode gerar um movimento desbalanceado no conjunto impulsor e também provocar o desgaste no eixo. O desbalanceamento acentuado pode comprometer seriamente o eixo e danificar o induzido e o rotor do coniunto impulsor. Portanto. quando possível, o eixo de aco deve ser substituído por um eixo de porcelana, vendido separadamente como acessório nas lojas de aquário. Esse tipo de eixo não sofre desgaste, mas pode quebrar com facilidade durante a desmontagem e montagem da voluta.

Recomenda-se ter alguns eixos de porcelana ou de aço sobressalentes para serem substituídos quando necessário. A Figura 3 mostra o desgaste em um eixo de aço após uso desbalanceado e o eixo de porcelana.

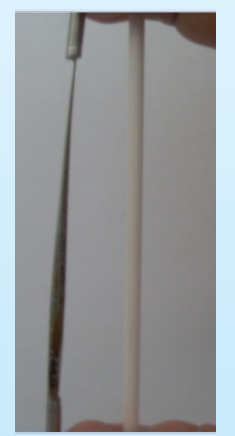

Figura 3. Desgaste do eixo de aco e o eixo de porcelana.

Os componentes fabricados com borracha (coxins e borracha de vedação) também podem danificar. Os coxins podem furar e a borracha de vedação. arrebentar. Ambos provocam falhas no funcionamento da motobomba, que pode parar ou circular um volume menor de água, alterando a eficiência do sistema. Portanto deve-se manter uma ou duas pecas sobressalentes para substituição de emergência.

Outra parte que merece cuidado especial é a grade. A verificação nessa peça é diária. Ela deve ser limpa com uma escova para retirada das partículas que vão obstruindo a entrada. A obstrução da grade reduz a quantidade de áqua bombeada. Não se deve deixar a motobomba funcionar sem essa proteção, pois a entrada de partículas como folhas, pedras ou escama dos peixes pode travar o eixo e queimar a motobomba.